## **IsValidTimeZone**

## Funkcia %IsValidTimeZone

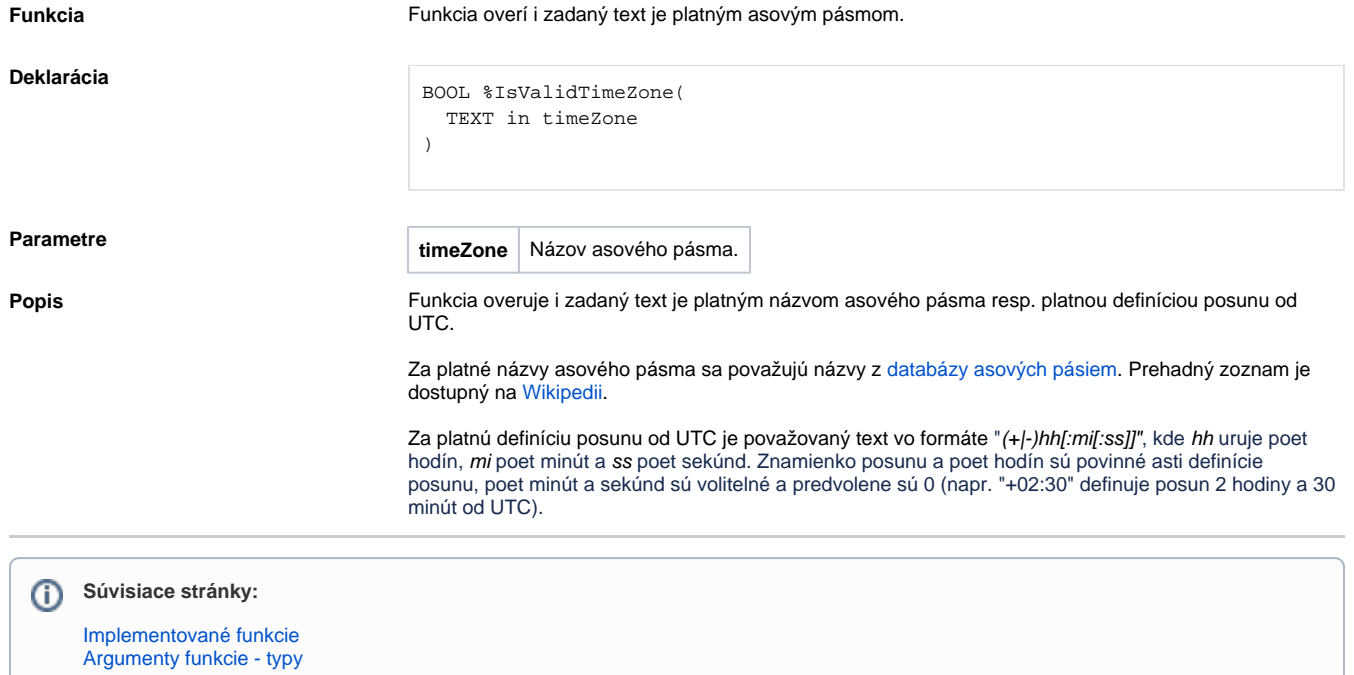